## Strings - Day 2

- Students will Identify a string as a sequence of characters that are identified by their index value, beginning with 0 (zero)
- Use the len function to get the number of characters in a string
- Traverse strings using both while and for loops
- Slice strings using [m:n]
- Parse strings using the find method and slicing
- Debug simple string programs to find and correct problems

## Journal 10/29/18

Explain, using your own words, what a "string" in programming is, why you would use it, and why you think it might be called a "string. "

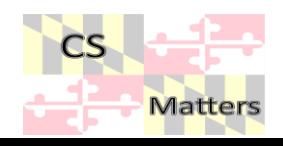

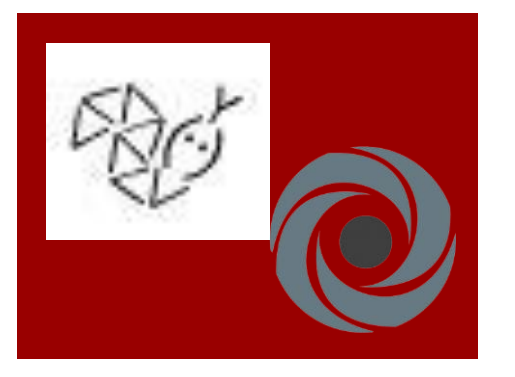

Strings: **What** else can we do with them?

## Directions on google classroom

- Go to the website: <https://bit.ly/2OwLRf7>
- Open your IDE for python
- Test out the various methods (be aware of return type = string or integer)

#returns an integer location = word.index('id') print (location)

Make a document of the 5 most helpful methods – also write examples so you can use them. Submit as today's assignment.

#returns a string upperword = word.capitalize() print (upperword)

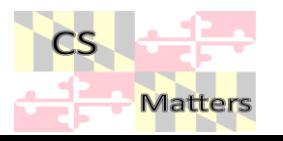

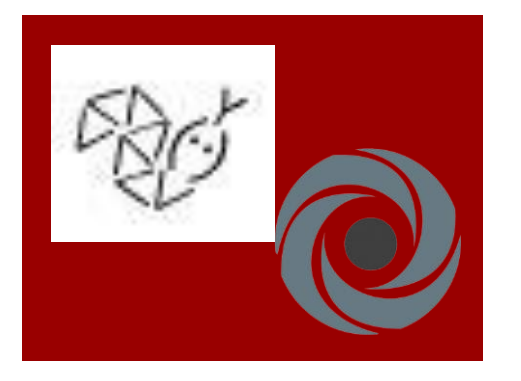

## Work on the hangman program

**Matters** 

**E** Find a partner if you would like

Go back to hangman

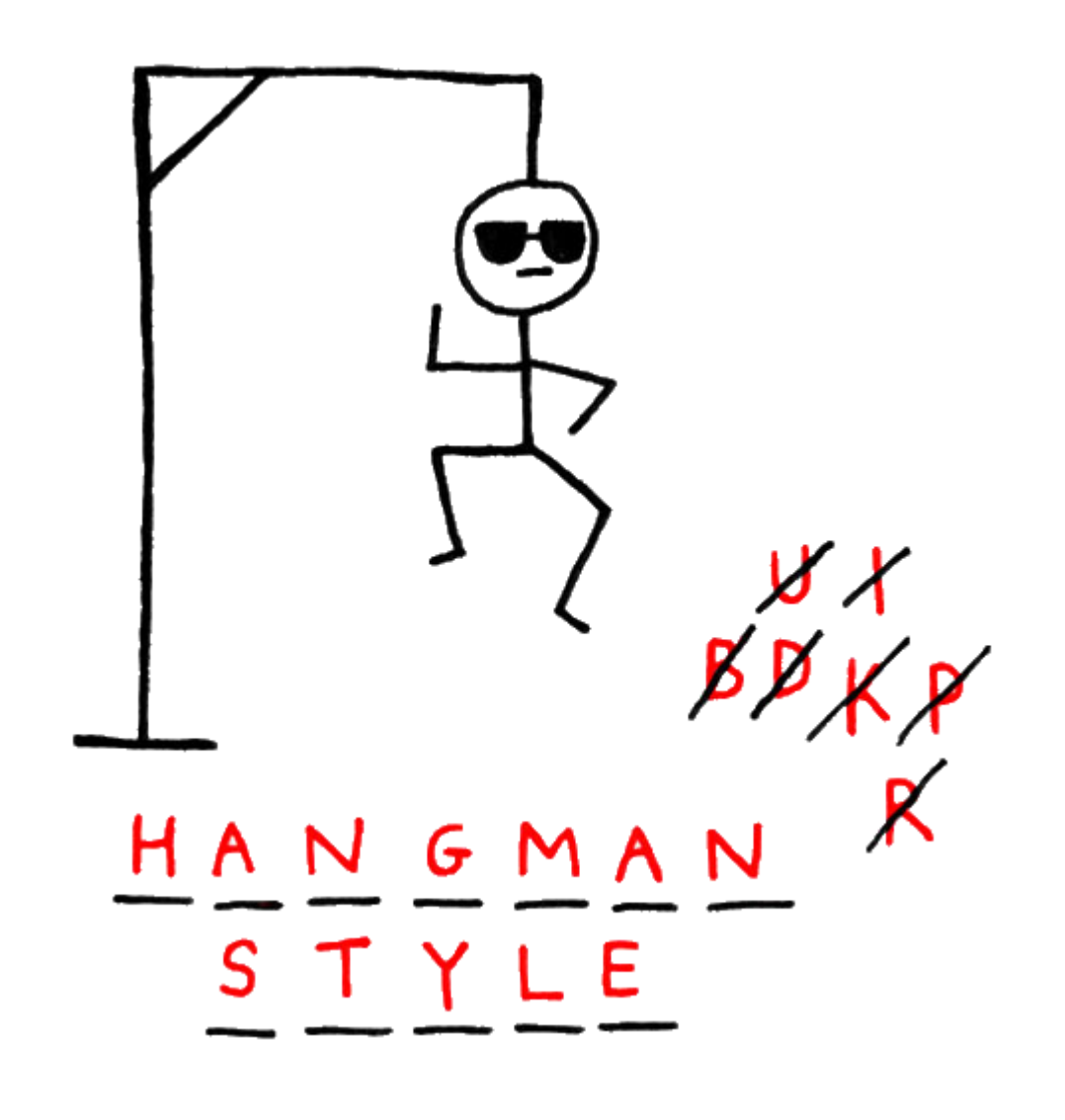